# **HP2-Z30Q&As**

Fast Track - Applying HP FlexNetwork Fundamentals

### **Pass HP HP2-Z30 Exam with 100% Guarantee**

Free Download Real Questions & Answers **PDF** and **VCE** file from:

**https://www.leads4pass.com/hp2-z30.html**

100% Passing Guarantee 100% Money Back Assurance

Following Questions and Answers are all new published by HP Official Exam Center

**C** Instant Download After Purchase

**83 100% Money Back Guarantee** 

365 Days Free Update

**Leads4Pass** 

800,000+ Satisfied Customers

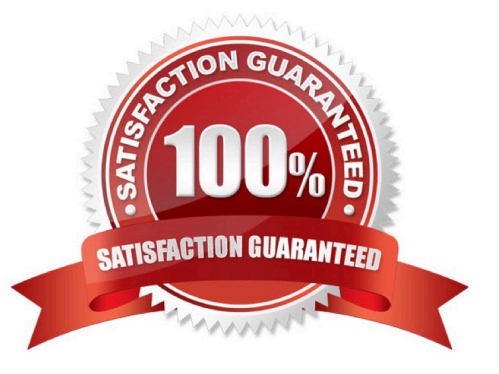

## **Leads4Pass**

#### **QUESTION 1**

What are the correct factory default settings when the HP Comware and Provision switches are originally booted?

- A. Provision and Comware switches have Telnet enabled.
- B. Provision and Comware switches have all Layer 2 interfaces disabled.
- C. Provision and Comware switches have default passwords defined.
- D. Provision and Comware switches have Layer 3 switching disabled.

Correct Answer: D

#### **QUESTION 2**

Which Software-Defined Network (SDN) layer includes HP Provision and HP Comware switches?

- A. control
- B. infrastructure
- C. operational
- D. application
- Correct Answer: B

#### **QUESTION 3**

Which task should a network administrator include in the creation of an upgrade policy?

- A. Update network management software before deploying upgrades to network switches.
- B. Make a copy of the original operating system.
- C. Test the upgrade on a core switch.
- D. Read the release notes of the original operating system.

#### Correct Answer: B

#### **QUESTION 4**

After setting up DHCP relay, the network administrator has the DHCP client try to acquire addressing information, but the process fails. What should the network administrator do to solve this problem?

A. Configure DHCP relay on SwitchB.

- B. Enable DHCP Snooping on SwichA.
- C. Execute the dhcp enable command on SwitchA.
- D. Execute the routing command SwichA.

Correct Answer: C

#### **QUESTION 5**

When performing auto discovery with Intelligent Management Center (IMC), which two components should be defined in order to fully manage the discovered networking devices?

- A. SNMP and syslog
- B. telnet and SSH
- C. SSH and TFTP
- D. SNMP and telnet
- Correct Answer: D

[HP2-Z30 VCE Dumps](https://www.leads4pass.com/hp2-z30.html) [HP2-Z30 Study Guide](https://www.leads4pass.com/hp2-z30.html) [HP2-Z30 Braindumps](https://www.leads4pass.com/hp2-z30.html)